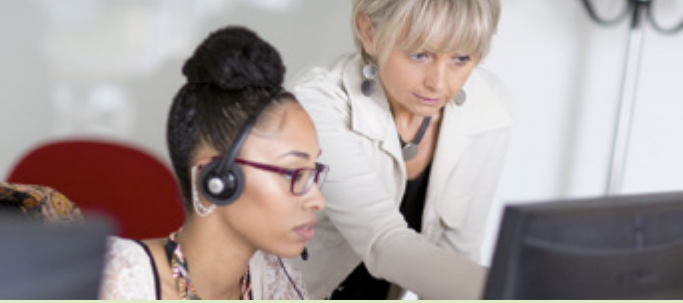

 $\big($ 

Convention d'accès à l'espace sécurisé Mon Compte Partenaire

CDAP

✔ Aides financières d'action sociale

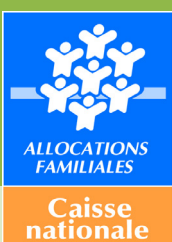

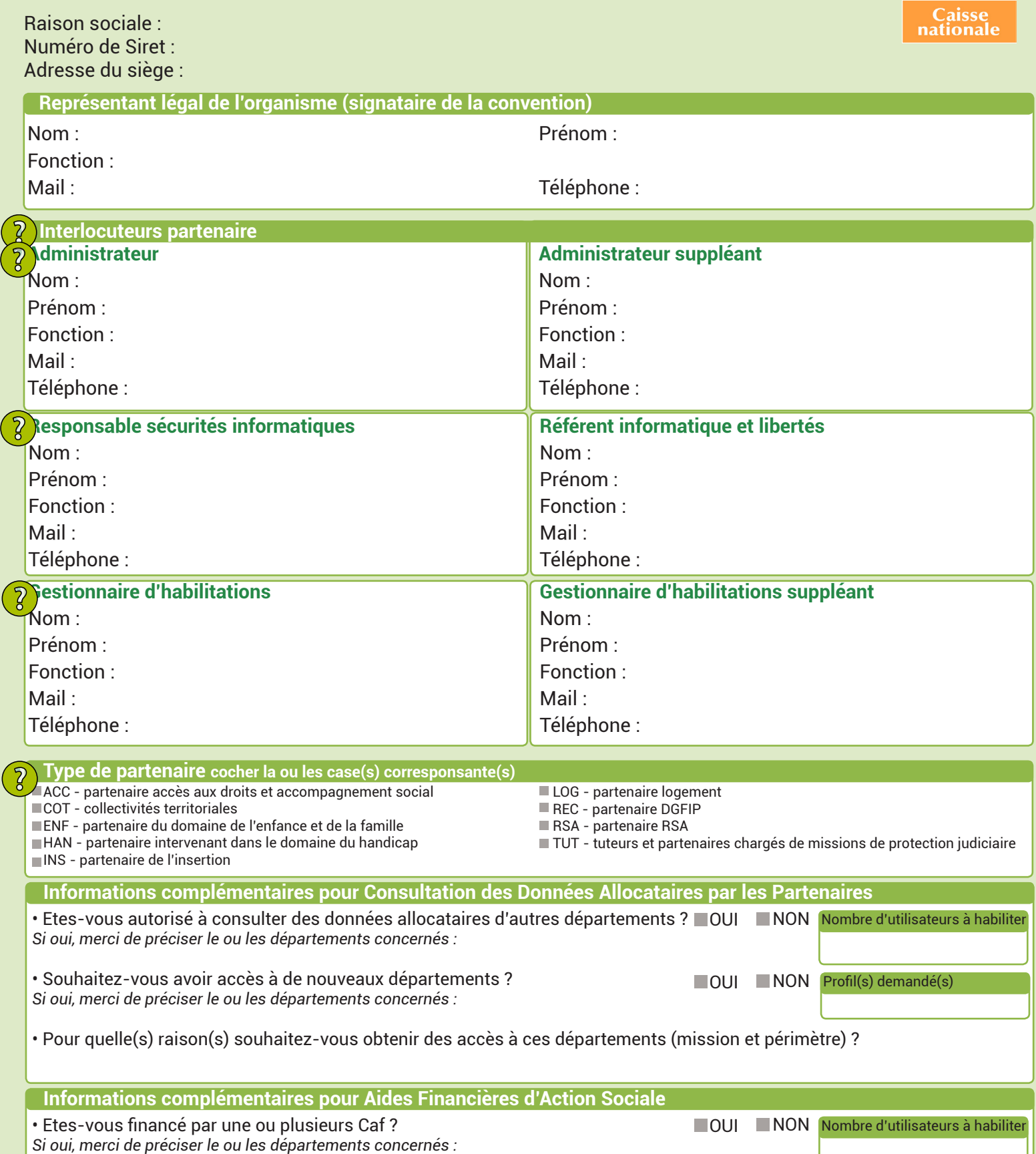